**Advanced Object-Oriented Design**

# **Application settings**

From monolithic to modular

S. Ducasse

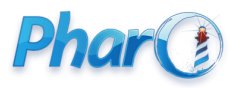

<http://www.pharo.org>

### **Goals**

- Think about **customizable** elements
- Think about modularity
- Study one real case: Preference in Squeak and Pharo

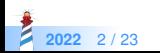

## **The case of Preferences**

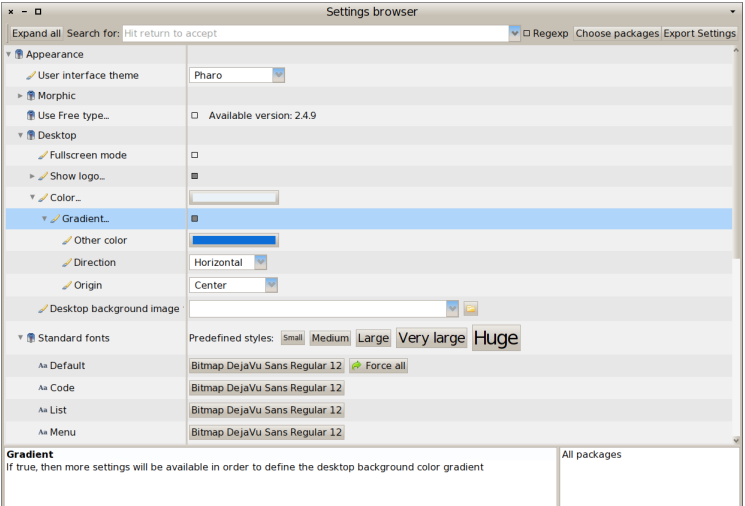

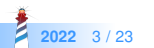

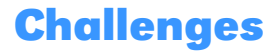

- How to make sure that we can have
	- One application with only **its** preferences and its dependencies
	- A **modular** definition of preferences
- How do we make sure that
	- **domain** objects do **not** refer to preference objects and
	- still can offer preferences to the user?

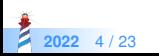

## **Looking into the problem**

Back in time in Squeak 3.8

- Preferences was a facade managing preferences
- Preferences class was referenced 617 times
- Preferences was a huge dependency attractor
	- referring to many other subsystems (reading 3D files, RTF, PNG, Compiler....)

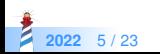

## **UI, Tools,... all referenced Preferences**

MenuMorph >> initialize super initialize. bounds := 0@0 corner: 40@10. self setDefaultParameters. self listDirection: #topToBottom. self hResizing: #shrinkWrap. self vResizing: #shrinkWrap. defaultTarget := nil. selectedItem := nil. stayUp := false. popUpOwner := nil. Preferences roundedMenuCorners ifTrue: [self useRoundedCorners]

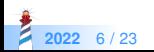

## **UI, Tools,... all referenced Preferences**

BasicButton >> label: aString font: aFontOrNil

```
| oldLabel m aFont |
(oldLabel := self findA: StringMorph)
 ifNotNil: [oldLabel delete].
aFont := aFontOrNil ifNil: [Preferences standardButtonFont].
m := StringMorph contents: aString font: aFont.
self extent: (m width + 6) \omega (m height + 6).
m position: self center − (m extent // 2).
self addMorph: m.
m lock
```
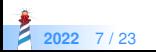

## **Even core parts of the system**

Class class >> templateForSubclassOf: priorClassName category: systemCategoryName

```
Preferences printAlternateSyntax
 ifTrue: [^ priorClassName asString, ' subclass (#NameOfSubclass)
instanceVariableNames ('''')
classVariableNames ('''')
poolDictionaries ('''')
category (''' , systemCategoryName asString , ''')']
 ifFalse: [^ priorClassName asString, ' subclass: #NameOfSubclass
instanceVariableNames: ''''
classVariableNames: ''''
poolDictionaries: ''''
category: ''' , systemCategoryName asString , '''']
```
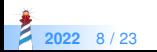

## **Even core parts of the system 2**

```
InputSensor >> duplicateControlAndAltKeysChanged
 (Preferences
  valueOfFlag: #swapControlAndAltKeys
  ifAbsent: [false]) ifTrue: [
    self inform: 'Resetting swapControlAndAltKeys preference'.
    (Preferences preferenceAt: #swapControlAndAltKeys) rawValue: false.
   ].
 self installKeyDecodeTable.
```
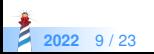

## **Externalized control flow**

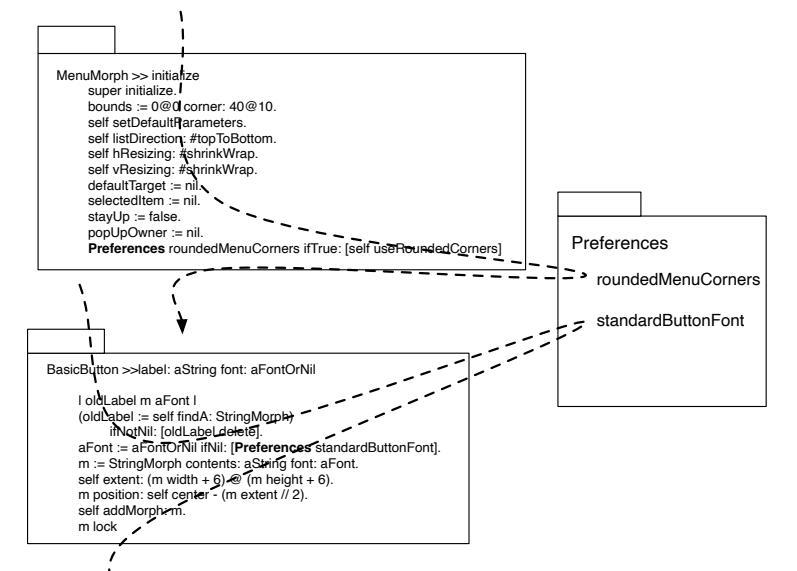

**2022** 10 / 23

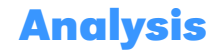

- **Everybody** depends on Preferences
- The Preferences is **not optional**
- Each time the Preferences class depends on a new item, all the **dependent are impacted**
- A clear **lost-lost**
- **Monolithic**

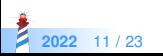

## **Facade and Singleton are against modularity**

- A Facade should **rarely** be used
	- Propose a single entry point to a subsystem
	- Compiler is probably the only working example
- A Facade is often a disguided **global variable**!
- Singleton is most of the time not understood and correctly used (see Lectures on Singleton)

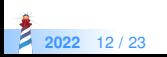

## **A new architecture**

- A class **defines state / methods** that implement its customization points
- The class **declares** its settings (via description)
- The settings browser collects the **setting declaration** and builds a UI for the user
- The settings browser **configure** objects **using settings description**

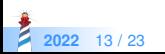

## **Internal control flow**

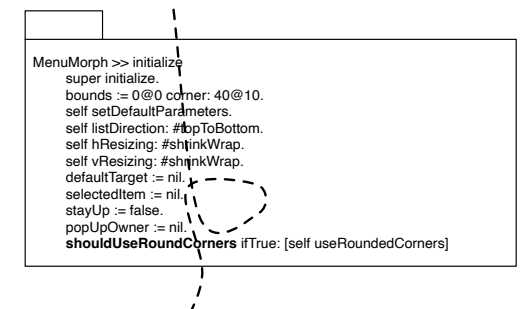

BasicButton >>label: aString font: aFontOrNil | oldLabel m aFont | (oldLabel := self findA: StringMorph) ifNotNil: [oldLabel delete]. aFont := aFontOrNil ifNi**l: [ self** standardButtonFont].<br>m := StringMorph contents: aString font: aFont.<br>self extent: (m width + 6) @ (m height + 6). m position: self center - (m extent // 2). self addMorph1 m. m lock

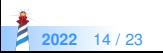

## **Sound obvious but so true**

An object should be **locally** customizable

- Think about encapsulation
- As a customisable element, I should be designed to **be customized** without refering to external global objects

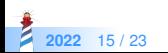

## **In Action: A class implements its customization points**

JobProgressBarMorph >> isInterruptable ^ self class isInterruptable

JobProgressBarMorph class >> isInterruptable ^ IsInterruptable ifNil: [ IsInterruptable := true ]

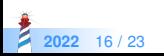

## **In Action: Settings declaration using a Builder**

```
JobProgressBarMorph class >> interruptionSetting: aBuilder
 <systemsettings>
 (aBuilder setting: #isInterruptable)
  label: 'Make progress bar interuptable';
  default: true;
  description: 'When enabled, add a button to progress bars to
  interupt the action when clicked.';
  parent: #progress;
  target: self;
  order: 1
```
- Using a builder as parameter we avoid direct references to the classes of **Settings**
- Can be optionally packaged in another package if needed

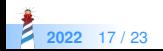

## **In Action: Settings Browser**

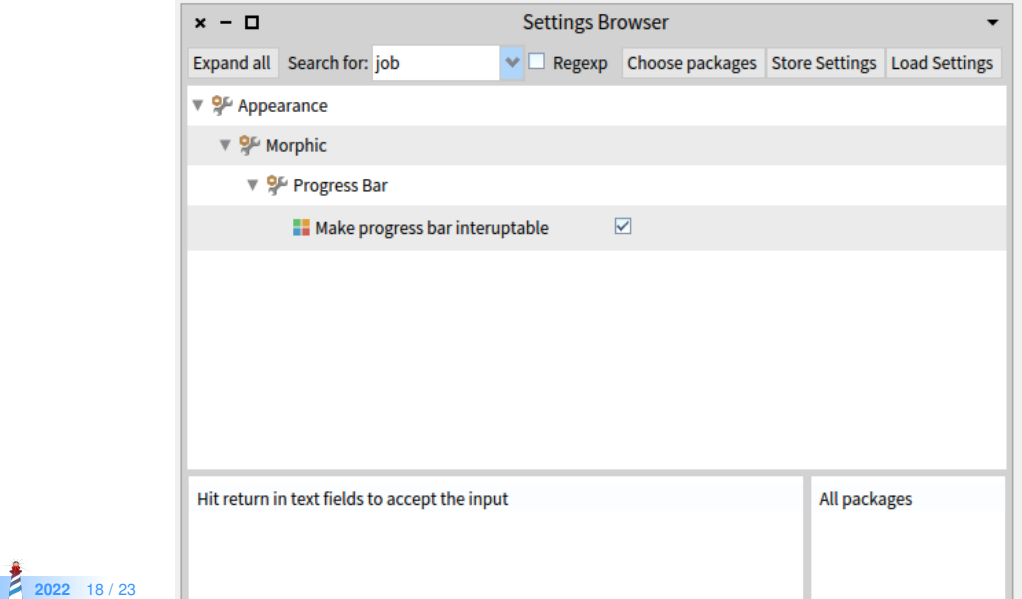

## **Layered architecture**

**2022** 19 / 23

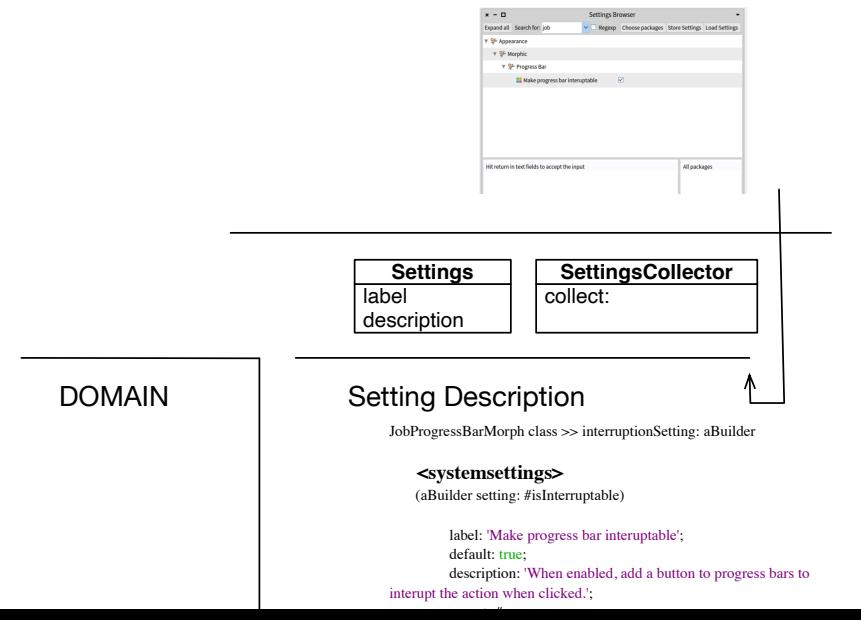

## **Analysis**

#### **Layered**

- the domain does not depend on the setting framework
- Settings do not depend on Browser

### **Modular**

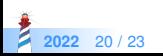

## **About parametrizable**

- An object should be **designed to be parametrized**
- The logic flow should be **internal**
- The object logic should **not be tight to a preference object**
- The object parametrization can be set from an external object (like the Setting browser)

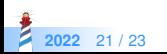

## **Conclusion**

- Architecture should not promote global variable usage
- Avoid Singleton/Facade, these are anti-patterns
- Our theory is that Facade is only "useful" for Compiler :)
- Customization should first be internal

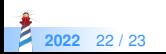

### A course by

### S. Ducasse, L. Fabresse, G. Polito, and Pablo Tesone

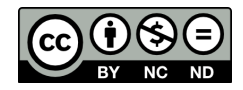

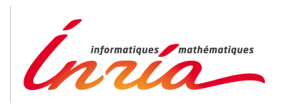

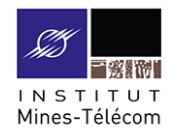

Except where otherwise noted, this work is licensed under CC BY-NC-ND 3.0 France <https://creativecommons.org/licenses/by-nc-nd/3.0/fr/>

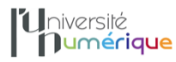

**SALE** MINISTÈRE PIINISTERE<br>DE L'ENSEIGNEMENT **UPFRIEUR** LA RECHERCHE **T DE L'INNOVATION** 

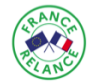

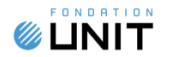